## **Online Games Using the Old Barcode Toggle (Validations)**

For one year after the launch of the new Lottery Terminals, the Old Barcode feature will help enable the validation process of Tickets printed from the old Lottery Terminal. This information sheet explains when the Old Barcode toggle feature will be required.

**Scanning from the Games screen:**  Both old and new Online Tickets will be recognized to proceed with the validation.

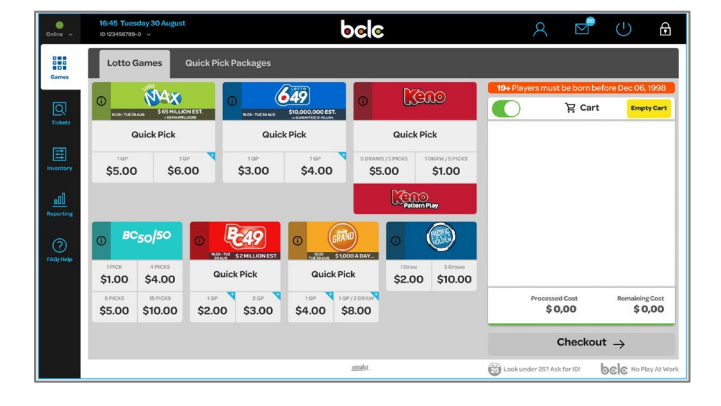

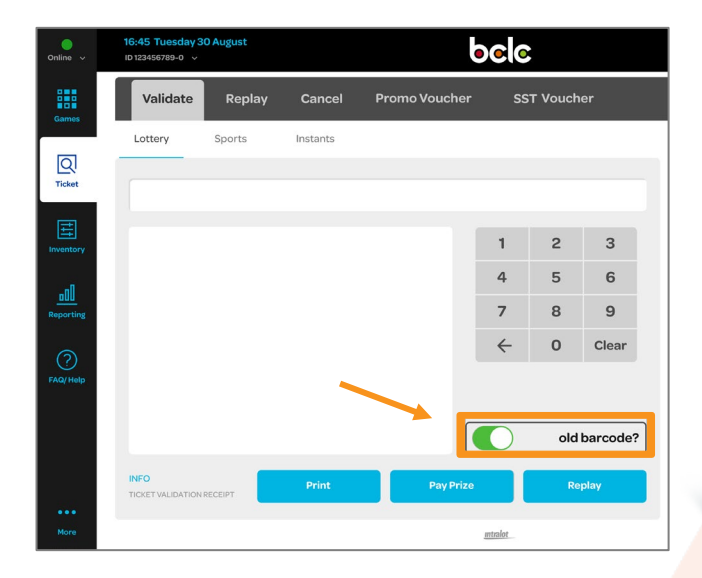

**Scanning from the Validate screen:**  (For example, scanning multiple Tickets consecutively)

For **old** Tickets: Tap the **Old Barcode toggle** to turn it green before scanning the Ticket. Otherwise, it will result in an error.

If toggle is Green and a **new** Ticket is scanned, likewise it will result in an error.

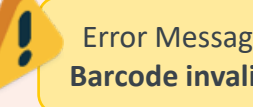

Error Message will read: **Barcode invalid. Try again**

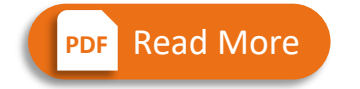

**Compare old and new Tickets** 

Text or call Lottery Retail Support: **1-800-667-1649**

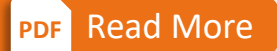

**For steps to validate**

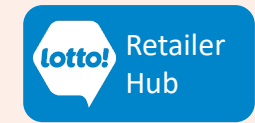